# CNXLATEX: A LATEX-based Syntax for Connexions Modules<sup>\*</sup>

Michael Kohlhase Jacobs University, Bremen http://kwarc.info/kohlhase

January 28, 2012

#### Abstract

We present CNXL<sup>AT</sup>EX, a collection of L<sup>AT</sup>EX macros that allow to write CONNEXIONS modules without leaving the LAT<sub>EX</sub> workflow. Modules are authored in CNXLATEX using only a text editor, transformed to PDF and proofread as usual. In particular, the LATEX workflow is independent of having access to the CONNEXIONS system, which makes CNXL<sup>AT</sup>F<sub>X</sub> attractive for the initial version of single-author modules.

For publication, CNXLATEX modules are transformed to CNXml via the <sup>L</sup>ATEXML translator and can be uploaded to the Connexions system.

<sup>∗</sup>Version ? (last revised ?)

# Contents

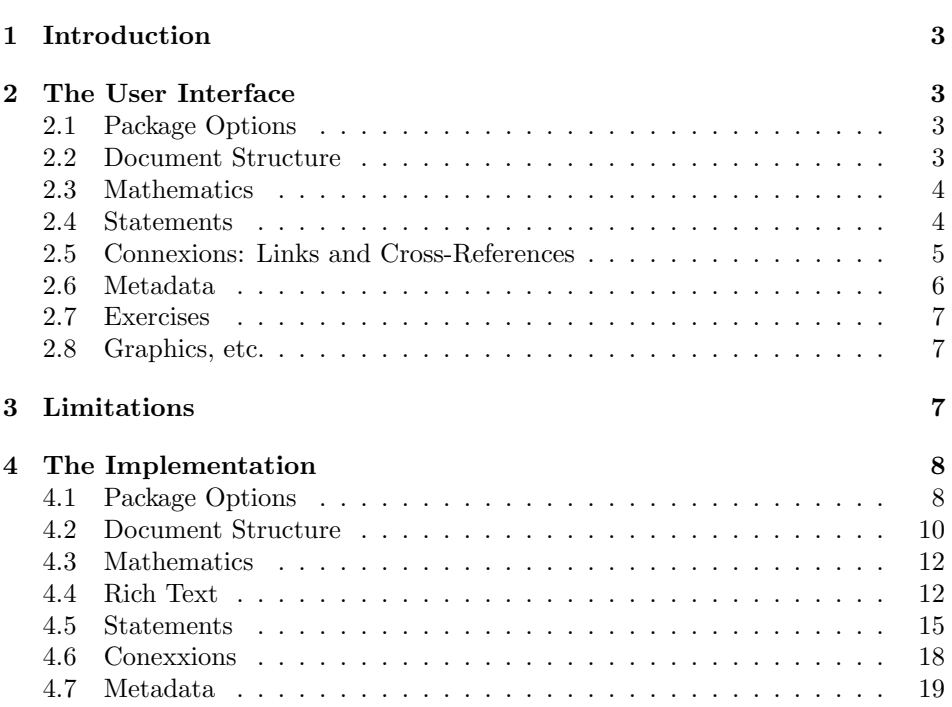

# 1 Introduction

EdNote:1 The Connexions project is  $a<sup>1</sup>$ 

The CNXML format — in particular the embedded content  $MATHML -$  is hard to write by hand, so we provide a set of environments that allow to embed the CNXML document model into LAT<sub>EX</sub>.

# 2 The User Interface

This document is not a manual for the Connexions XML encoding, or a practical guide how to write Connexions modules. We only document the LATEX bindings For CNXML and will presuppose experience with the format or familiarity with<sup>2</sup>. Note that formatting CNXL<sup>AT</sup>EX documents with the L<sup>AT</sup>EX formatter does little to enforce the restrictions imposed by the CNXml document model. You will need to run the LAT<sub>EX</sub>ML converter for that (it includes DTD validation) and any EdNote:3 CNX-specific quality assurance tools after that.<sup>3</sup>

> The CNXLATEX class makes heavy use of the KeyVal package, which is part of your LATEX distribution. This allows to add optional information to LATEX macros in the form of key-value pairs: A macro \foo that takes a KeyVal argument and a regular one, so a call might look like \foo{bar} (no KeyVal information given) or \foo[key1=val1,..., keyn=valn]{bar}, where key1,..., keyn are predefined keywords and values are LATEX token sequences that do not contain comma characters (though they may contain blank characters). If a value needs to contain commas, then it must be enclosed in curly braces, as in \foo[args={a,comma,separated,list}]. Note that the order the key/value pairs appear in a KeyVal Argument is immaterial.

# 2.1 Package Options

showmeta The cnx package takes a single option: showmeta. If this is set, then the metadata keys are shown (see [Koh10a] for details and customization options).

# 2.2 Document Structure

The first set of CNXLATEX environments concern the top-level structure of the modules. The minimal Connexions document in L<sup>AT</sup>EX can be seen in Figure 1: cnxmodule we still need the LAT<sub>EX</sub> document environment, then the cnxmodule environment contains the module-specific information as a KeyVal argument with the two keys: id for the module identifier supplied by the Connexions system) and name for the title of the module.

ccontent The content environment delineates the module content from the metadata (see Section 2.6). It is needed to make the conversion to CNXml simpler.

c\*section CNXml knows three levels of sectioning, so the CNXLATEX class supplies three

 $1$ EDNOTE: continue; copy from somewhere...

 ${}^{2}$ EDNOTE: cite the relevant stuff here

 ${}^{3}\textrm{EDNOTE:}$  talk about Content  $\text{MATHML}$  and cmathml.sty somewhere

```
\documentclass{cnx}
\begin{document}
  \begin{cnxmodule}[name=Hello World,id=m4711]
    \begin{ccontent}
      \begin{cpara}[id=p01] Hello World\end{cpara}
    \end{ccontent}
  \end{cnxmodule}
\end{document}
```
Example 1: A Minimal CNXL<sup>AT</sup>FX Document

as well: csection, csubsection and csubsubsection. In contrast to regular LATEX, these are environments to keep the tight connection between the formats. These environments take an optional KeyVal argument with key id for the identifier and a regular argument for the title of the section (to be transformed into the CNXml name element).

cpara, cnote The lowest levels of the document structure are given by paragraphs and notes. The cpara and cnote environment take a KeyVal argument with the id key for identification, the latter also allows a type key for the note type (an unspecified EdNote:4  $\text{string}^4$ ).

# 2.3 Mathematics

Mathematical formulae are integrated into text via the L<sup>AT</sup>EX math mode, i.e. wrapped in  $\$\$  characters or between  $\(\$ and  $\\)$  for inline mathematics and wrapped in  $\$  or between  $\[\$  and  $\]\]$  for display-style math. Note that CNXML expects Content MathML as the representation format for mathematical formulae, while run-of-the-mill LATEX only specifies the presentation (i.e. the two-dimensional layout of formulae). The L<sup>AT</sup>EXML converter can usually figure out some of the content MATHML from regular L<sup>AT</sup>EX, in other cases, the author has to specify it e.g. using the infrastructure supplied by the cmathml package.

cequation For numbered equations, CNXml supplies the equation element, for which CNXLATEX provides the cequation environment. This environment takes a Key-Val argument with the id key for the (required) identifier.

# 2.4 Statements

CNXml provides special elements that make various types of claims; we collectively call them statements.

cexample The cexample environment and definition elements take a KeyVal argument with key id for identification.

crule, statement, proof In CNXml, the rule element is used to represent a general assertion about EdNote:5 the state of the world. The CNXLAT<sub>EX</sub> rule<sup>5</sup> environment is its CNXLAT<sub>EX</sub> coun-

 ${}^{4}$ EDNOTE: what are good values?

 ${}^{5}$ EDNOTE: we have called this "crule", since "rule" is already used by TFX.

terpart. It takes a KeyVal attribute with the keys id for identification, type to specify the type of the assertion (e.g. "Theorem", "Lemma" or "Conjecture"), and name, if the assertion has a title. The body of the crule environment contains the statement of assertion in the statement environment and (optionally) a proof in the proof environment. Both take a KeyVal argument with an id key for identification.

```
\begin{crule}[id=prop1,type=Proposition]
   \begin{statement}[id=prop1s]
        Sample statement
   \end{statement}
   \begin{proof}[id=prop1p]
         Your favourite proof
   \end{proof}
\end{crule}
```
Example 2: A Basic crule Example

definition, cmeaning A definition defines a new technical term or concept for later use. The definition environment takes a KeyVal argument with the keys id for identification and term for the concept (definiendum) defined in this form. The definition text is given in the cmeaning environment<sup>1</sup>, which takes a KeyVal argument with key id for identification. After the cmeaning environment, a definition can contain arbitrarily many cexamples.

```
\begin{definition}{term=term-to-be-defined, id=termi-def]
  \begin{cmeaning}[id=termi-meaning]
    {\term{Term-to-be-defined}} is defined as: Sample meaning
  \end{cmeaning}
\end{definition}
```
Example 3: A Basic definition and cmeaning Example

# 2.5 Connexions: Links and Cross-References

As the name Connexions already suggests, links and cross-references are very important for Connexions modules. CNXml provides three kinds of them. Module links, hyperlinks, and concept references.

cnxn Module links are specified by the \cnxn macro, which takes a keyval argument with the keys document, target, and strength. The document key allows to specify the module identifier of the desired module in the repository, if it is empty, then the current module is intended. The target key allows to specify the document fragment. Its value is the respective identifier (given by its id attribute in

<sup>&</sup>lt;sup>1</sup>we have called this cmeaning, since meaning is already taken by T<sub>E</sub>X

CNXml or the id key of the corresponding environment in CNXLATEX). Finally, the strength key allows to specify the relevance of the link.

The regular argument of the \cnxn macro is used to supply the link text.

link Hyperlinks can be specified by the \link macro in CNXL<sup>AT</sup>EX. It takes a KeyVal argument with the key src to specify the URL of the link. The regular argument of the \link macro is used to supply the link text.

The **\term** marco can be used to specify the<sup>6</sup>

# 2.6 Metadata

Metadata is mostly managed by the system in Connexions, so we often do not need to care about it. On the other hand, it influences the system, so if we have work on the module extensively before converting it to CNXml, it may be worth-wile specify some of the data in advance.

```
\begin{metadata}[version=2.19,
                  created=2000/07/21,revised=2004/08/17 22:07:27.213 GMT-5]
\begin{authorlist}
  \cnxauthor[id=miko,firstname=Michael,surname=Kohlhase,
              email=m.kohlhase@iu-bremen.de]
\end{authorlist}
\begin{keywordlist}\keyword{Hello}\end{keywordlist}
\begin{cnxabstract}
  A Minimal CNXLaTeX Document
\end{cnxabstract}
\end{metadata}
```
# Example 4: Typical CNXLAT<sub>E</sub>X Metadata

6

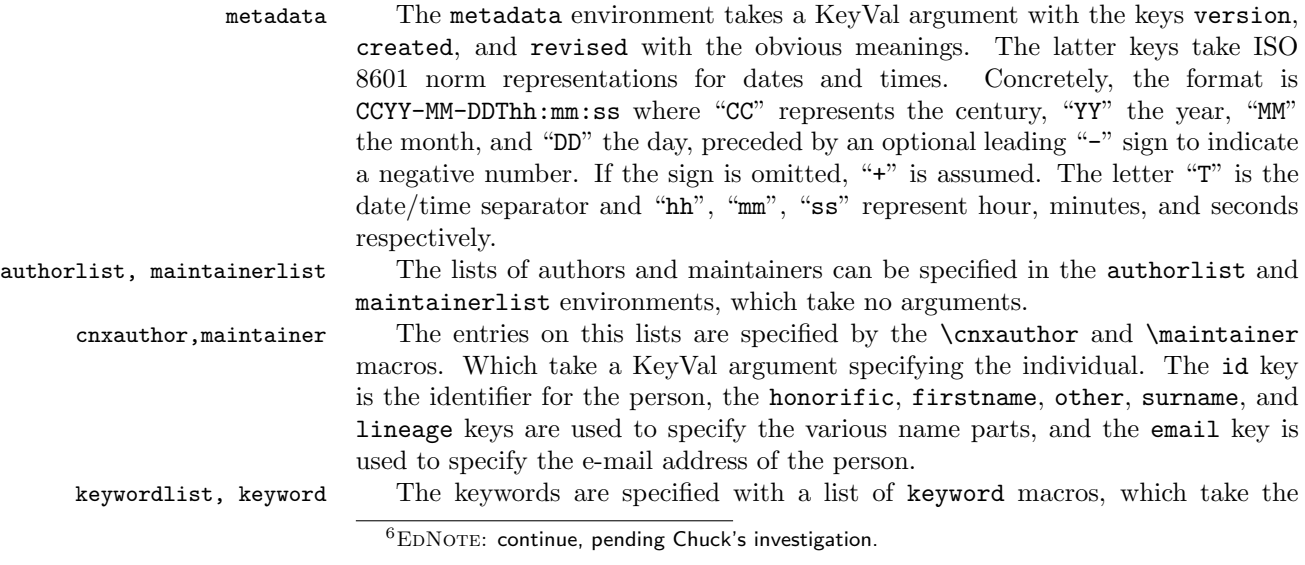

term

EdNote:6

respective keyword in their only argument, inside a keyword environment. Neither take any KeyVal arguments.

cnxabstract The abstract of a Connexions module is considered to be part of the metadata. It is specified using the cnxabstract environment. It does not take any arguments.

# 2.7 Exercises

cexercise, cproblem, An exercise or problem in Connexions is specified by the cexercise environment, csolution which takes an optional keyval argument with the keys id and name. It must contain a cproblem environment for the problem statement and a (possibly) empty set of csolution environments. Both of these take an optional keyval argument with the key id.

# 2.8 Graphics, etc.

cfigure For graphics we will use the cfigure<sup>7</sup> macro, which provides a non-floating envi-EdNote:7 ronment for including graphics into CNXML files. cfigure takes three arguments first an optional CNXml keys, then the keys of the graphicx package in a regular argument (leave that empty if you don't have any) and finally a path. So

\cfigure[id=foo,type=image/jpeg,caption=The first FOO]{width=7cm,height=2cm}{../images/foo}

Would include a graphic from the file at the path  $\ldots$ /images/foo, equip this image EdNote:8 with a caption, and tell  $\text{H}^{\text{H}}\text{F}^{\text{X}}\text{M}$  that  $\text{H}^{\text{B}}$  the original of the images has the MIME type image/jpeg.

# 3 Limitations

In this section we document known limitations. If you want to help alleviate them, please feel free to contact the package author. Some of them are currently discussed in the SIFX TRAC [Ste].

1. none reported yet

 $7$ EDNOTE: probably better call it cgraphics

 $8$ EDNOTE: err, exactly what does it tell latexml?

# 4 The Implementation

The cnx package generates to files: the LATEX package (all the code between  $\langle$ \*package) and  $\langle$ /package) and the LAT<sub>EX</sub>ML bindings (between  $\langle$ \*ltxml<sub>i</sub> and  $\langle$ /ltxml $\rangle$ . We keep the corresponding code fragments together, since the documentation applies to both of them and to prevent them from getting out of sync.

# 4.1 Package Options

We declare some switches which will modify the behavior according to the package options. Generally, an option xxx will just set the appropriate switches to true (otherwise they stay false). First we have the general options

```
1 (*package)
```

```
2 \DeclareOption{showmeta}{\PassOptionsToPackage{\CurrentOption}{metakeys}}
3 \DeclareOption*{\PassOptionsToPackage{\CurrentOption}{omdoc}}
```
Finally, we need to declare the end of the option declaration section to L<sup>AT</sup>EX.

- 4 \ProcessOptions
- $5 \langle$ /package $\rangle$

We first make sure that the sref [Koh10b] and graphicx packages are loaded.

6  $\langle *cls \rangle$ 

```
7 \RequirePackage{sref}
```
8 \RequirePackage{graphicx}

The next step is to declare (a few) class options that handle the paper size; this is useful for printing.

```
9 \DeclareOption{letterpaper}
10 {\setlength\paperheight {11in}%
11 \setlength\paperwidth {8.5in}}
12 \DeclareOption{a4paper}
13 {\setlength\paperheight {297mm}%
14 \setlength\paperwidth {210mm}}
15 \ExecuteOptions{letterpaper}
16 \ProcessOptions
```
Finally, we input all the usual size settings. There is no sense to use something else, and we initialize the page numbering counter and tell it to output the numbers in arabic numerals (otherwise label and reference do not work).

```
17 \input{size10.clo}
18 \pagenumbering{roman}
19 \langle /cls \rangle
```
Now comes the equivalent for LATEXML: this is something that we will have throughout this document. Every part of the TEX/LATEX implementation has a LATEXML equivalent. We keep them together to ensure that they do not get out of sync.

```
20 \langle*ltxml\rangle21 # -*- CPERL -*-
22 package LaTeXML::Package::Pool;
```

```
23 use strict;
24 use LaTeXML::Package;
25 RequirePackage('metakeys');
```
We set up the necessary namespaces, the first one is the default one for CNXml

```
26 RegisterNamespace('cnx'=>"http://cnx.rice.edu/cnxml");
27 RegisterNamespace('md'=>"http://cnx.rice.edu/mdml/0.4");
28 RegisterNamespace('bib'=>"http://bibtexml.sf.net/");
29 RegisterNamespace('m'=>"http://www.w3.org/1998/Math/MathML");
```
For LATEXML we also have to set up the correct document type information. The first line gives the root element. The second gives the public identifier for the CNX DTD, then we have its URL, and finally the CNX namespace.

```
30 DocType("cnx:document",
31 "-//CNX//DTD CNXML 0.5 plus LaTeXML//EN",
32 "../dtd/cnxml+ltxml.dtd",
33 '#default'=>"http://cnx.rice.edu/cnxml",
34 'md'=>"http://cnx.rice.edu/mdml/0.4",
35 'bib'=>"http://bibtexml.sf.net/",
36 'm'=>"http://www.w3.org/1998/Math/MathML",
37 'ltx'=>"http://dlmf.nist.gov/LaTeXML");
```
And finally, we need to set up the counters for itemization, since we are defining EdNote:9 a class file from scratch.<sup>9</sup>

```
38 NewCounter('@itemizei', 'document', idprefix=>'I');
39 NewCounter('@itemizeii', '@itemizei', idprefix=>'I');
40 NewCounter('@itemizeiii', '@itemizeii', idprefix=>'I');
41 NewCounter('@itemizeiv', '@itemizeiii',idprefix=>'I');
42 NewCounter('@itemizev', '@itemizeiv', idprefix=>'I');
43 NewCounter('@itemizevi', '@itemizev', idprefix=>'I');
44
45 NewCounter('enumi', '@itemizei', idprefix=>'i');
46 NewCounter('enumii', '@itemizeii', idprefix=>'i');
47 NewCounter('enumiii','@itemizeiii', idprefix=>'i');
48 NewCounter('enumiv', '@itemizeiv', idprefix=>'i');
49 # A couple of more levels, since we use these for ID's!
50 NewCounter('enumv', '@itemizev', idprefix=>'i');
51 NewCounter('enumvi', '@itemizevi', idprefix=>'i');
52
53 DefMacro('\theenumi', '\arabic{enumi}');
54 DefMacro('\theenumii', \lambda'\alph{enumii}');<br>55 DefMacro('\theenumiii', '\roman{enumiii}');
55 DefMacro('\theenumiii',
56 DefMacro('\theenumiv', \lambda'\Alph{enumiv}');
57
58 NewCounter('equation', 'document', idprefix=>'E');
59 DefMacro('\theequation', '\arabic{equation}');
60 DefMacro('\textwidth','16cm');
```
And another thing that is now needed:

EDNOTE: this will have to change, when Bruce updates to the next version (0.6?)

61 Let('\thedocument@ID','\@empty'); 62  $\langle$ /ltxml $\rangle$ 

# 4.2 Document Structure

Now, we start with the document structure markup. The cnxmodule environment does not add anything to the LATEX output, it's attributes only show up in the XML. There we have a slight complication: we have to put an id attribute on the document element in CNXml, but we cannot redefine the document environment in LATEX. Therefore we specify the information in the cnxmodule environment. This means however that we have to put in on the document element when we are already past this. The solution here is that when we parse the cnxmodule environement, we store the value and put it on the document element when we leave the document environment (thanks for Ioan Sucan for the code).

#### cnxmodule

```
63 \langle *cls \rangle64 \addmetakey{cnxmodule}{name}
65 \srefaddidkey{cnxmodule}{id}
66 \newenvironment{cnxmodule}[1][]{\metasetkeys{cnxmodule}{#1}}{}
67 \langle /cls \rangle68 (*ltxml)
69 DefKeyVal('cnxmodule','name','Semiverbatim');
70 DefKeyVal('cnxmodule','id','Semiverbatim');
71 DefEnvironment('{document}','<cnx:document>#body</cnx:document>',
72 beforeDigest=> sub { AssignValue(inPreamble=>0); },
73 afterDigest=> sub { $_[0]->getGullet->flush; return; });
74 DefEnvironment('{cnxmodule} OptionalKeyVals:cnxmodule',
75 "<cnx:name>&KeyVal('#1','name')</cnx:name>\n#body\n",
76 afterDigestBegin => sub {
77 AssignValue('cnxmodule_id',
78 KeyVal($_[1]->getArg(1), 'id')->toString,
79 'global');
80 });#$
81 Tag('cnx:document', afterClose => sub {
82 $_[1]->setAttribute('id', LookupValue('cnxmodule_id'));
83   });
84 \langle/ltxml\rangle
```
## ccontent The ccontent environment is only used for transformation. Its optional id attribute is not taken up in the LATEX bindings.

```
85 \langle *cls \rangle86 \newenvironment{ccontent}{}{}
87\langle/cls\rangle88 (*ltxml)
89 DefEnvironment('{ccontent}',"<cnx:content>#body</cnx:content>");
90 \langle/ltxml\rangle
```

```
c*section The sectioning environments employ the obvious nested set of counters.
           91 \langle *cls \rangle92 \newcounter{section}
           93 \srefaddidkey{sectioning}{id}
           94 \newenvironment{csection}[2][]%
           95 {\stepcounter{section}\strut\\[1.5ex]\noindent%
           96 {\Large\bfseries\arabic{section}.~{#2}}\\[1.5ex]
           97 \metasetkeys{sectioning}{#1}}
          98 {}
          99 \newcounter{subsection}[section]
          100 \newenvironment{csubsection}[2][]
          101 {\refstepcounter{subsection}\strut\\[1ex]\noindent%
          102 {\large\bfseries{\arabic{section}.\arabic{subsection}.~#2\\[1ex]}}%
          103 \metasetkeys{sectioning}{#1}}%
          104 {}
          105 \newcounter{subsubsection}[subsection]
          106 \newenvironment{csubsubsection}[2][]
          107 {\refstepcounter{subsubsection}\strut\\[.5ex]\noindent
          108 {\bfseries\arabic{section}.\arabic{subsection}.\arabic{subsubsecction}~#2\\[.5ex]}%
          109 \metasetkeys{sectioning}{#1}}{}
          110 \langle/cls\rangle111 (*ltxml)
          112 DefKeyVal('sectioning','id','Semiverbatim');
          113 DefEnvironment('{csection}OptionalKeyVals:sectioning{}',
          114 "<cnx:section %&KeyVals(#1)>\n"
          115 . "?#2(<cnx:name>#2</cnx:name>\n)()"
          116 . "#body\n</cnx:section>\n");
          117 DefEnvironment('{csubsection}OptionalKeyVals:sectioning{}',
          118 "<cnx:section %&KeyVals(#1)>\n"
          119 . "?#2(<cnx:name>#2</cnx:name>\n)()"
          120 . "#body\n</cnx:section>\n");
          121 DefEnvironment('{csubsubsection}OptionalKeyVals:sectioning{}',
          122 "<cnx:section %&KeyVals(#1)>\n"
          123 . "?#2(<cnx:name>#2</cnx:name>\n)()"
          124 . "#body\n</cnx:section>\n");
          125 \langle/ltxml\rangle
```
cpara For the <cnx:para> element we have to do some work, since we want them to be numbered. This handling is adapted from Bruce Miller's LaTeX.ltxml numbered.

```
126 \langle *cls \rangle127 \srefaddidkey{para}{id}
128 \newenvironment{cpara}[1][]{\metasetkeys{para}{#1}}{\par}
129 \langle/cls\rangle130 (*ltxml)
131 DefKeyVal('para','id','Semiverbatim');
132 DefEnvironment('{cpara} OptionalKeyVals:para','<cnx:para %&KeyVals(#1)>#body</cnx:para>');
133 sub number_para {
134 my($document,$node,$whatsit)=@_;
135 # Get prefix from first parent with an id.
```

```
136 my(@parents)=$document->findnodes('ancestor::*[@id]',$node); # find 1st id'd parent.
137 my $prefix= (@parents ? $parents[$#parents]->getAttribute('id')."." : '');
138 # Get the previous number within parent; Worried about intervening elements around para's, bu
139 my(@siblings)=$document->findnodes("preceding-sibling::cnx:para",$node);
140 my $n=1;
141 \text{In} = $1+1 if(@siblings && $siblings[$#siblings]->getAttribute('id')="/(\d+)$/);
142 $node->setAttribute(id=>$prefix."p$n"); }
143 Tag('cnx:para',afterOpen=>\&number_para);
144 DefConstructor('\par',sub { $_[0]->maybeCloseElement('cnx:para'); },alias=>"\\par\n");
145 Tag('cnx:para', autoClose=>1, autoOpen=>1);
146 \langle/ltxml\rangle
```
#### cnote

```
147 \langle *cls \rangle148 \srefaddidkey{note}
149 \addmetakey{note}{type}
150 \newenvironment{cnote}[1][]%
151 {\metasetkeys{note}{#1}\par\noindent\strut\hfill\begin{minipage}{10cm}{\bfseries\note@type}:~}%
152 {\end{minipage}\hfill\strut\par}
153 \langle/cls\rangle154 \langle *ltxml\rangle155 DefKeyVal('note','id','Semiverbatim');
156 DefKeyVal('note','type','Semiverbatim');
157 DefEnvironment('{cnote}OptionalKeyVals:note','<cnx:note %&KeyVals(#1)>#body</cnx:note>');
158 \langle/ltxml\rangle
```
# 4.3 Mathematics

#### cequation

```
159 \langle *cls \rangle160 \srefaddidkey{equation}{id}
161 \newenvironment{cequation}[1][]%
162 {\metasetkeys{equation}{#1}\begin{displaymath}}
163 {\end{displaymath}}
164 \langle/cls\rangle165 (*ltxml)
166 DefKeyVal('equation','id','Semiverbatim');
167 DefEnvironment('{cequation} OptionalKeyVals:equation',
168 "<cnx:equation %&KeyVals(#1)>"
169 . "<ltx:Math mode='display'>"
170 . "<ltx:XMath>#body</ltx:XMath>"
171 . "</ltx:Math></cnx:equation>",
172 mode=>'display_math');
173 \langle/ltxml\rangle
```
# 4.4 Rich Text

In this section, we redefine some of LAT<sub>EX</sub> commands that have their counterparts in CNXml.

#### quote

```
174 \langle *cls \rangle175 \srefaddidkey{cquote}
176 \addmetakey{cquote}{type}
177 \addmetakey{cquote}{src}
178 \newenvironment{cquote}[1][]{%
179 \metasetkeys{cquote}{#1}\begin{center}\begin{minipage}{.8\textwidth}}{\end{minipage}\end{center}}
180 \langle/cls\rangle181 \langle *ltxml\rangle182 DefKeyVal('cquote','id','Semiverbatim');
183 DefKeyVal('cquote','type','Semiverbatim');
184 DefKeyVal('cquote','src','Semiverbatim');
185 DefEnvironment('{cquote} OptionalKeyVals:cquote',
186 "<cnx:quote %&KeyVals(#1)>#body</cnx:quote>");
187\langle/ltxml\rangle
```
#### footnote

```
188 (*ltxml)
189 DefConstructor('\footnote[]{}',"<cnx:note type='foot'>#2</cnx:note>");
190 \langle/ltxml\rangle
```
### emph

```
191 \langle*ltxml\rangle192 DefConstructor('\emph{}',"<cnx:emphasis>#1</cnx:emphasis>");
193 \langle/ltxml\rangle
```
displaymath, eqnarray We redefine the abbreviate display math envionment and the eqnarray and eqnarray\* environments to use the CNXml equation tags, everything else stays the same.

```
194 (*ltxml)
195 DefConstructor('\[',
196 "<cnx:equation id='#id'>"
197 . "<ltx:Math mode='display'>"
198 . "<1tx:XMath>"
199 . "#body"
200 . "</ltx:XMath>"
201 . "</1tx:Math>"
202 . "</cnx:equation>",
203 beforeDigest=> sub{ $_[0]->beginMode('display_math'); },
204 captureBody=>1,
205 properties=> sub { RefStepID('equation') });
206 DefConstructor('\]' ,"",beforeDigest=> sub{ $[0]->endMode('display_math'); });
207 \langle/ltxml\rangle
```
displaymath We redefine the abbreviate display math envionment to use the CNXml equation EdNote:10  $\qquad \qquad \text{tags, everything else stays the same.}^{10}$ 

 $^{10}$ EDNOTE: check LaTeX.ltxml frequently and try to keep in sync, it would be good, if the code in LaTeXML.ltxml could be modularized, so that the cnx/ltx namespace differences could be relegated to config options

```
208 (*ltxml)
                             209 DefConstructor('\[',
                             210 "<cnx:equation id='#id'>"
                             211 . "<1tx:Math mode='display'>"
                             212 . "<1tx:XMath>"
                             213 . "#body"
                             214 . "</ltx:XMath>"
                             215 . "</ltx:Math>"
                             216 ."</cnx:equation>",
                             217 beforeDigest=> sub{ $_[0]->beginMode('display_math'); },
                             218 captureBody=>1,
                             219 properties=> sub { RefStepID('equation') });
                             220 DefConstructor('\]' ,"",beforeDigest=> sub{ \[0]->endMode('display_math'); });
                             221
                             222 DefMacro('\eqnarray', '\@@eqnarray\@start@alignment');
                             223 DefMacro('\endeqnarray', '\@finish@alignment\end@eqnarray');<br>224 DefMacro('\csname eqnarray*\endcsname', '\@@eqnarray*\@start@alignment');
                             224 DefMacro('\csname eqnarray*\endcsname',
                             225 DefMacro('\csname endeqnarray*\endcsname', '\@finish@alignment\end@eqnarray');
                             226 DefConstructor('\@@eqnarray OptionalMatch:* AlignmentBody:\end@eqnarray',
                             227 sub {
                             228 my($document,$star,$body,%props)=@_;
                             229 $document->openElement('cnx:equation',refnum=>$props{refnum},id=>$props{id});
                             230 $document->openElement('ltx:Math',mode=>'display');
                             231 $document->openElement('ltx:XMath');
                             232 constructAlignment($document,$body,attributes=>{name=>'eqnarray'});
                             233 $document->closeElement('ltx:XMath');
                             234 $document->closeElement('ltx:Math');
                             235 $document->closeElement('cnx:equation'); },
                             236 mode=>'display_math',
                             237 beforeDigest=>sub { alignmentBindings('rcl'); },
                             238 properties=> sub { $(\text{\textsterling}1] ? RefStepID('equation') : RefStepCounter('equation')); },
                             239 afterDigest=>sub {
                             240 \[- 240 \quad \frac{1}{2}]->setProperty(body=>\[-1]->getArg(2));},# So we get TeX
                             241 reversion=>'\begin{eqnarray#1}#2\end{eqnarray#1}');
                             242 \langle/ltxml\rangledisplaymath We redefine the abbreviate display math envionment to use the CNXml equation
EdNote:11 \qquad \qquad \text{tags, everything else stays the same.}^{11}243 \langle *cls \rangle244 \newcommand{\litem}[2][]{\item[#1]\label{#2}}
                             245 \langle /cls \rangle246 (*ltxml)
                             247 Tag('cnx:item', autoClose=>1);
                             248 DefConstructor('\item[]',"<cnx:item>?#1(<cnx:name>#1</cnx:name>)");
                             249 DefConstructor('\litem[]{}',"<cnx:item id='#2'>?#1(<cnx:name>#1</cnx:name>)");
```

```
250 DefConstructor('\itemize@item[]',
```
 $11$ EDNOTE: check LaTeX.1txml frequently and try to keep in sync, it would be good, if the code in LaTeXML.ltxml could be modularized, so that the cnx/ltx namespace differences could be relegated to config options

```
251 "<cnx:item id='#id'>?#1(<cnx:name>#1</cnx:name>)",
252 properties=>sub{ RefStepItemCounter(); });
253 DefConstructor('\enumerate@item[]',
254 "<cnx:item id='#id'>?#1(<cnx:name>#1</cnx:name>)",
255 properties=>sub{ RefStepItemCounter(); });
256 DefConstructor('\description@item[]',
257 "<cnx::item id='#id'>?#1(<cnx:name>#1</cnx:name>)",
258 properties=>sub{ RefStepItemCounter(); });
259 AssignValue(itemlevel=>0);
260 DefEnvironment('{itemize}',
261 "<cnx:list id='#id' type='itemize'>#body</cnx:list>",
262 properties=>sub { beginItemize('itemize'); });
263 DefEnvironment('{enumerate}',
264 "<cnx:list type='enumerate' id='#id'>#body</cnx:list>",
265 properties=>sub { beginItemize('enumerate'); });
266 DefEnvironment('{description}',
267 "<cnx:list type='description' id='#id'>#body</cnx:list>",
268 properties=>sub { beginItemize('description'); });
269 \langle/ltxml\rangle
```
The next set of commands and environments are largely presentational, so we just skip them.

```
270 (*ltxml)
271 DefEnvironment('{center}','#body');
272 DefEnvironment('{minipage}{}','#body');
273 DefEnvironment('{small}','#body');
274 DefEnvironment('{footnotesize}','#body');
275 DefEnvironment('{tiny}','#body');
276 DefEnvironment('{scriptsize}','#body');
277 \langle/ltxml\rangle278 \langle *ltxml\rangle279 DefConstructor('\ref Semiverbatim', "<cnx:cnxn target='#1'>&LookupValue('LABEL@#1')</cnx:cnxn>");
```

```
280 \langle/ltxml\rangle
```
# 4.5 Statements

```
cexample
```

```
281 (*cls)
282 \srefaddidkey{example}
283 \addmetakey{example}{name}
284 \newenvironment{cexample}[1][]{\metasetkeys{example}{#1}
285 {\ifx\example@name\@empty\else\noindent\bfseries{\example@name}\fi}}
286 {}
287 \; \langle /cls \rangle288 \langle *ltxml\rangle289 DefKeyVal('example','id','Semiverbatim');
290 DefEnvironment('{cexample}OptionalKeyVals:example',
291 "<cnx:example %&KeyVals(#1)>#body</cnx:example>");
292 \langle/ltxml\rangle
```

```
cexercise The cexercise, cproblem and csolution environments are very simple to set
                            up for LATEX. For the LATEXML side, we simplify matters considerably for the
                            moment by restricting the possibilities we have on the CNXML side: We as-
                            sume that the content is just one <cnx:para> element for the <cnx:problem> and
EdNote:12 \n< \ncax: solution > elements.<sup>12</sup>293 \langle *cls \rangle294 \newcounter{cexercise}
                           295 \srefaddidkey{cexercise}
                           296 \addmetakey{cexercise}{name}
                           297 \newenvironment{cexercise}[1][]{\metasetkeys{cexercise}{#1}
                           298 {\ifx\cexercise@name\@empty\else\stepcounter{cexercise}\noindent\bfseries{\cexercise@name~\arab
                           299 {}
                           300 \srefaddidkey{cproblem}
                           301 \newenvironment{cproblem}[1][]{\metasetkeys{cproblem}{#1}}{}{}
                           302 \srefaddidkey{csolution}
                           303 \newenvironment{csolution}[1][]{\metasetkeys{csolution}{#1}}{\par\noindent\bfseries{Solution}}{}
                           304 \; \langle /cls \rangle305 (*ltxml)
                           306 DefKeyVal('cexercise','id','Semiverbatim');
                           307 DefKeyVal('cexercise','name','Semiverbatim');
                           308 DefEnvironment('{cexercise}OptionalKeyVals:exercise',
                           309 "<cnx:exercise ?&defined(&KeyVal(#1,'id'))(id='&KeyVal(#1,'id')')()>"
                           310 . "#body"
                           311 . "</cnx:exercise>");
                           312 DefKeyVal('cproblem','id','Semiverbatim');
                           313 DefKeyVal('cproblem','name','Semiverbatim');
                           314 DefEnvironment('{cproblem}OptionalKeyVals:cproblem',
                           315 "<cnx:problem ?&defined(&KeyVal(#1,'id'))(id='&KeyVal(#1,'id')')()>"
                           316 . "?&defined(&KeyVal(#1,'name'))(<cnx:name>&KeyVal(#1,'name')</cnx:name>\n)()"
                           317 . "#body"
                           318 . "</cnx:problem>");
                           319 DefKeyVal('csolution','id','Semiverbatim');
                           320 DefKeyVal('csolution','name','Semiverbatim');
                           321 DefEnvironment('{csolution}OptionalKeyVals:cproblem',
                           322 "<cnx:solution ?&defined(&KeyVal(#1,'id'))(id='&KeyVal(#1,'id')')()>"
                           323 . "?&defined(&KeyVal(#1,'name'))(<cnx:name>&KeyVal(#1,'name')</cnx:name>\n)()"
                           324 . "#body"
                           325 . "</cnx:solution>");
                           326 \langle/ltxml\ranglecrule
                           327 \langle *cls \rangle328 \srefaddidkey{rule}
```

```
329 \addmetakey{rule}{name}
330 \addmetakey{rule}{type}
331 \newenvironment{crule}[1][]{\metasetkeys{rule}{#1}%
332 {\noindent\bfseries{\rule@type:}\ifx\rule@name\@empty\else~(\rule@name)\fi}}%
```
EDNOTE: relax this when we have automated the generation of cnx:para elements

```
333 {}
334 \langle /cls \rangle335 (*ltxml)
336 DefKeyVal('rule','id','Semiverbatim');
337 DefKeyVal('rule','name','Semiverbatim');
338 DefKeyVal('rule','type','Semiverbatim');
339 DefEnvironment('{crule}OptionalKeyVals:rule',
340 "<cnx:rule ?&defined(&KeyVal(#1,'id'))(id='&KeyVal(#1,'id')')() type='&KeyVal(#1
341 . "?&defined(&KeyVal(#1,'name'))(<cnx:name>&KeyVal(#1,'name')</cnx:name>\n)()"
342 . "\n#body\n"
343 . "<< cnx: rule>\n";
344 \langle/ltxml\rangle
```
#### statement

```
345 \langle *cls \rangle346 \srefaddidkey{statement}
347 \newenvironment{statement}[1][]{\metasetkeys{statement}{#1}}{}
348 \langle /cls \rangle349 (*ltxml)
350 DefKeyVal('statement','id','Semiverbatim');
351 DefEnvironment('{statement} OptionalKeyVals:statement','<cnx:statement %&KeyVals(#1)>#body</cnx:statement>');
352 \langle/ltxml\rangle
```
#### proof

```
353 \langle *cls \rangle354 \srefaddidkey{proof}
355 \newenvironment{proof}[1][]{\metasetkeys{proof}{#1}}{}
356 \langle /cls \rangle357 \langle *ltxml\rangle358 DefKeyVal('proof','id','Semiverbatim');
359 DefEnvironment('{proof}OptionalKeyVals:proof','<cnx:proof %&KeyVals(#1)>#body</cnx:proof>');
360 \; \langle/ltxml\rangle
```
#### definition

```
361 (*cls)
362 \srefaddidkey{definition}
363 \addmetakey{definition}{term}
364 \addmetakey{definition}{seealso}
365 \newenvironment{definition}[1][]{\metasetkeys{definition}{#1}{\noindent\bfseries{Definition:}}}{}
366 \langle /cls \rangle367 \langle *ltxml\rangle368 DefKeyVal('definition','id','Semiverbatim');
369 DefKeyVal('definition','term','Semiverbatim');
370 DefKeyVal('definition','seealso','Semiverbatim');
371 DefEnvironment('{definition}OptionalKeyVals:definition',
372 "<cnx:definition ?&defined(&KeyVal(#1,'id'))(id='&KeyVal(#1,'id')')()>\n"
373 . "?&defined(&KeyVal(#1,'term'))(<cnx:term>&KeyVal(#1,'term')</cnx:term>\n)()"
374 . "\n#body\n"
375 . "?&defined(&KeyVal(#1,'seealso'))(<cnx:seealso><cnx:term>&KeyVal(#1,'term')</cnx:term></cnx:seealso>\n)()"
```

```
376 . "\langlecnx:definition>\n");
377 (/ltxml)
```
# cmeaning

```
378 \langle *cls \rangle379 \srefaddidkey{meaning}
380 \newenvironment{cmeaning}[1][]{\metasetkeys{meaning}{#1}}{}
381 \; \langle /cls \rangle382 (*ltxml)
383 DefKeyVal('meaning','id','Semiverbatim');
384 DefEnvironment('{cmeaning}OptionalKeyVals:meaning','<cnx:meaning %&KeyVals(#1)>#body</cnx:meaning>');
385 \langle/ltxml\rangle
```
# 4.6 Conexxions

#### cnxn

```
386 (*cls)
387 \addmetakey{cnxn}{document}
388 \addmetakey{cnxn}{target}
389 \addmetakey{cnxn}{strength}
390 \newcommand{\cnxn}[2][]% keys, link text
391 {\metasetkeys{cnxn}{#1}{\underline{#2}}\footnote{{\ttfamily\@ifx\cnxn@document\@empty\cnxn@docu
392 \newcommand\@makefntext[1]{\parindent 1em\noindent\hb@xt@1.8em{\hss\@makefnmark}#1}
393\langle/cls\rangle394 (*ltxml)
395 DefKeyVal('cnxn','document','Semiverbatim');
396 DefKeyVal('cnxn','target','Semiverbatim');
397 DefKeyVal('cnxn','strength','Semiverbatim');
398 DefConstructor('\cnxn OptionalKeyVals:cnxn {}','<cnx:cnxn %&KeyVals(#1)>#1</cnx:cnxn>');
399 (/ltxml)
```
### link

```
400 \langle *cls \rangle401 \addmetakey{link}{src}
402 \newcommand{\link}[2][]{\metasetkeys{link}{#1}\underline{#2}}
403 \langle /cls \rangle404 (*ltxml)
405 DefKeyVal('link','src','Semiverbatim');
406 DefConstructor('\link OptionalKeyVals:link {}','<cnx:link %&KeyVals(#1)>#2</cnx:link>');
407 \langle/ltxml\rangle
```
# cfigure The cfigure only gives us one of the possible instances of the <figure> ele- $\text{EdNote:13} \qquad \text{ment}^{13.14} \text{ In E4EX, we just pipe the size information through to include graphics,}$ in LAT<sub>E</sub>XML, we construct the CNXML structure<sup>15</sup>

408  $\langle *cls \rangle$ 

 $^{13}$ EDNOTE: extend that

 $14$ EDNOTE: do more about required and optional keys in arguments.

 $^{15}$ EDNOTE: what do we do with the graphicx information about size,... CSS?

```
409 \srefaddidkey{cfigure}
410 \addmetakey{cfigure}{type}
411 \addmetakey{cfigure}{caption}
412 \newcounter{figure}
413 \newcommand{\cfigure}[3][]{% cnx_keys, graphicx_keys, path
414 \begin{center}%
415 \includegraphics[#2]{#3}%
416 \metasetkeys{cfigure}{#1}\sref@target%
417 \ifx\cfigure@caption\@empty\else
418 \par\noindent Figure\refstepcounter{figure} {\arabic{figure}}: \cfigure@caption%
419 \protected@edef\@currentlabel{\arabic{figure}}%
420 \sref@label@id{Figure \thefigure}\fi
421 \end{center}}
422 \langle/cls\rangle423 (*ltxml)
424 DefKeyVal('cfigure','id','Semiverbatim');
425 DefKeyVal('cfigure','name','Semiverbatim');
426 DefKeyVal('cfigure','type','Semiverbatim');
427 DefKeyVal('cfigure','caption','Semiverbatim');
428 DefConstructor('\cfigure OptionalKeyVals:cfigure Semiverbatim Semiverbatim',
429 "<cnx:figure ?&defined(&KeyVal(#1,'id'))(id='&KeyVal(#1,'id')')()>"
430 . "?&defined(&KeyVal(#1,'name'))(<cnx:name>&KeyVal(#1,'name')</cnx:name>\n)()"
431 . "<cnx:media type='&KeyVal(#1,'type')' src='#3'/>"
432 . "?&defined(&KeyVal(#1,'caption'))(<cnx:caption>&KeyVal(#1,'caption')</cnx:caption>\n)()"
433 . "</cnx:figure>");
434 \langle/ltxml\rangle
```
#### ccite

```
435 \langle *cls \rangle436 \addmetakey{ccite}{src}
437 \newcommand{\ccite}[2][]{\metasetkeys{ccite}{#1}\emph{#2}}
438 \langle /cls \rangle439 (*ltxml)
440 DefKeyVal('ccite','src','Semiverbatim');
441 DefConstructor('\ccite OptionalKeyVals:ccite {}','<cnx:cite %&KeyVals(#1)>#2</cnx:cite>');
442 \langle/ltxml\rangle
```
#### term

```
443 \langle *cls \rangle444 \newcommand{\term}[1]{{\bfseries\underline{#1}}}
445 \langle /cls \rangle446 \langle *ltxml\rangle447 DefConstructor('\term[]{}',"<cnx:term>#2</cnx:term>");
448 \langle/ltxml\rangle
```
# 4.7 Metadata

#### metadata

449  $\langle *cls \rangle$ 

```
450 \addmetakey{metadata}{version}
451 \addmetakey{metadata}{created}
452 \addmetakey{metadata}{revised}
453 \newsavebox{\metadatabox}
454 \newenvironment{metadata}[1][]%
455 {\noindent\hfill\begin{lrbox}{\metadatabox}
456 \begin{minipage}{.8\textwidth}%
457 {\Large\bfseries CNX Module: \cnx@name\hfill\strut}\\[2ex]}%
458 {\end{minipage}\end{lrbox}\fbox{\usebox\metadatabox}\hfill}
459 % \newenvironment{metadata}[1][]%
460 % {\noindent\strut\hfill\begin{lrbox}{\metadatabox}\begin{minipage}{10cm}%
461 % {\strut\hfill\Large\bfseries CNX Module: \cnx@name\hfill\strut}\\[2ex]}%
462 % {\end{minipage}\end{lrbox}\fbox{\usebox\metadatabox}\hfill\strut\\[3ex]}
463\langle/cls\rangle464 (*ltxml)
465 DefKeyVal('metadata','version','Semiverbatim');
466 DefKeyVal('metadata','created','Semiverbatim');
467 DefKeyVal('metadata','revised','Semiverbatim');
468 DefEnvironment('{metadata}OptionalKeyVals:metadata',
469 "<cnx:metadata>\n"
470 . "<md:version>&KeyVal('#1','version')</md:version>\n"
471 . "<md:created>&KeyVal('#1','created')</md:created>\n"
472 . "<md:revised>&KeyVal('#1','revised')</md:revised>\n"
473 . "#body\n"
474 . "</cnx:metadata>");
475 \langle/ltxml\rangle
```
#### authorlist

```
476 (*cls)
477 \newenvironment{authorlist}{{\bfseries{Authors}:~}}{\\[1ex]}
478 \langle/cls\rangle479 (*ltxml)
480 DefEnvironment('{authorlist}',"<md:authorlist>#body</md:authorlist>");
481 \langle/ltxml\rangle
```
#### maintainerlist

```
482 \langle *cls \rangle483 \newenvironment{maintainerlist}{{\bfseries{Maintainers}:~}}{\\[1ex]}
484 \langle/cls\rangle485 \langle *|txml\rangle486 DefEnvironment('{maintainerlist}',"<md:maintainerlist>#body</md:maintainerlist>");
487 \langle/ltxml\rangle
```
#### cnxauthor

488  $\langle *cls \rangle$ 

489 \srefaddidkey{auth}

```
490 \addmetakey{auth}{honorific}
```
- 491 \addmetakey{auth}{firstname}
- 492 \addmetakey{auth}{other}

```
493 \addmetakey{auth}{surname}
494 \addmetakey{auth}{lineage}
495 \addmetakey{auth}{email}
496 \newcommand{\cnxauthor}[1][]{\metasetkeys{auth}{#1}\auth@first~\auth@sur,}
497\langle/cls\rangle498 \langle *ltxml\rangle499 DefKeyVal('auth','id','Semiverbatim');
500 DefKeyVal('auth','firstname','Semiverbatim');
501 DefKeyVal('auth','surname','Semiverbatim');
502 DefKeyVal('auth','email','Semiverbatim');
503 DefConstructor('\cnxauthor OptionalKeyVals:auth',
504 "<md:author id='&KeyVal('#1','id')'>\n"
505 . "?&defined(&KeyVal(#1,'honorific'))(<md:honorific>&KeyVal('#1','honorific')</md:honorifi
506 . "?&defined(&KeyVal(#1,'firstname'))(<md:firstname>&KeyVal('#1','firstname')</md:firstname>\n)()"
507 . "?&defined(&KeyVal(#1,'other'))(<md:other>&KeyVal('#1','other')</md:other>\n)()"
508 . "?&defined(&KeyVal(#1,'surname'))(<md:surname>&KeyVal('#1','surname')</md:surname>\n)()"
509 . "?&defined(&KeyVal(#1,'lineage'))(<md:lineage>&KeyVal('#1','lineage')</md:lineag
510 . "?&defined(&KeyVal(#1,'email'))(<md:email>&KeyVal('#1','email')</md:email>\n)()"
511 . "\langle/\text{md:author}\rangle\;
512\langle/ltxml\rangle
```
#### maintainer

```
513 \langle *cls \rangle514\newcommand{\maintainer}[1][]{\metasetkeys{auth}{#1}\auth@first~\auth@sur,}
515 \langle/cls\rangle516 \langle *ltxml\rangle517 DefConstructor('\maintainer OptionalKeyVals:auth',
518 "<md:maintainer id='&KeyVal('#1','id')'>\n"
519 . "?&defined(&KeyVal(#1,'honorific'))(<md:honorific>&KeyVal('#1','honorific')</md:honorifi
520 . "?&defined(&KeyVal(#1,'firstname'))(<md:firstname>&KeyVal('#1','firstname')</md:firstnam
521 . "?&defined(&KeyVal(#1,'other'))(<md:other>&KeyVal('#1','other')</md:other>\n)()"
522 . "?&defined(&KeyVal(#1,'surname'))(<md:surname>&KeyVal('#1','surname')</md:surname>\n)()"
523 . "?&defined(&KeyVal(#1,'lineage'))(<md:lineage>&KeyVal('#1','lineage')</md:lineag
524 . "?&defined(&KeyVal(#1,'email'))(<md:email>&KeyVal('#1','email')</md:email>\n)()"
525 . \sqrt{\text{md:main} \times \text{nn}};
526 \langle/ltxml\rangle
```
### keywordlist

```
527 \langle *cls \rangle528 \newenvironment{keywordlist}{\bfseries{Keywords}:~}{\\[1ex]}
529 \langle/cls\rangle530 \langle *ltxml\rangle531 DefEnvironment('{keywordlist}',"<md:keywordlist>\n#body\n</md:keywordlist>");
532 \langle/ltxml\rangle
```
#### keyword

533  $\langle *cls \rangle$ 534 \newcommand{\keyword}[1]{#1,} 535  $\langle /cls \rangle$ 

```
536 \langle *ltxml\rangle537 DefConstructor('\keyword {}',"<md:keyword>#1</md:keyword>");
538 \langle/ltxml\rangle
```
#### cnxabstract

```
539 \langle \astcls\rangle540 \newenvironment{cnxabstract}%
541 \parbox{10cm}{\bf 541} {\par\noindent\strut\hfill\begin{minipage}{10cm}{\bfseries{Abstract}:~}}%
542 {\end{minipage}\hfill}
543 \langle/cls\rangle544 (*ltxml)
545 DefEnvironment('{cnxabstract} OptionalKeyVals:cnxabstract',
546 "<md:abstract>\n#body\n</md:abstract>\n");
547 1;
548\langle/ltxml\rangle
```
# Index

Numbers written in italic refer to the page where the corresponding entry is described; numbers underlined refer to the code line of the definition; numbers in roman refer to the code lines where the entry is used.

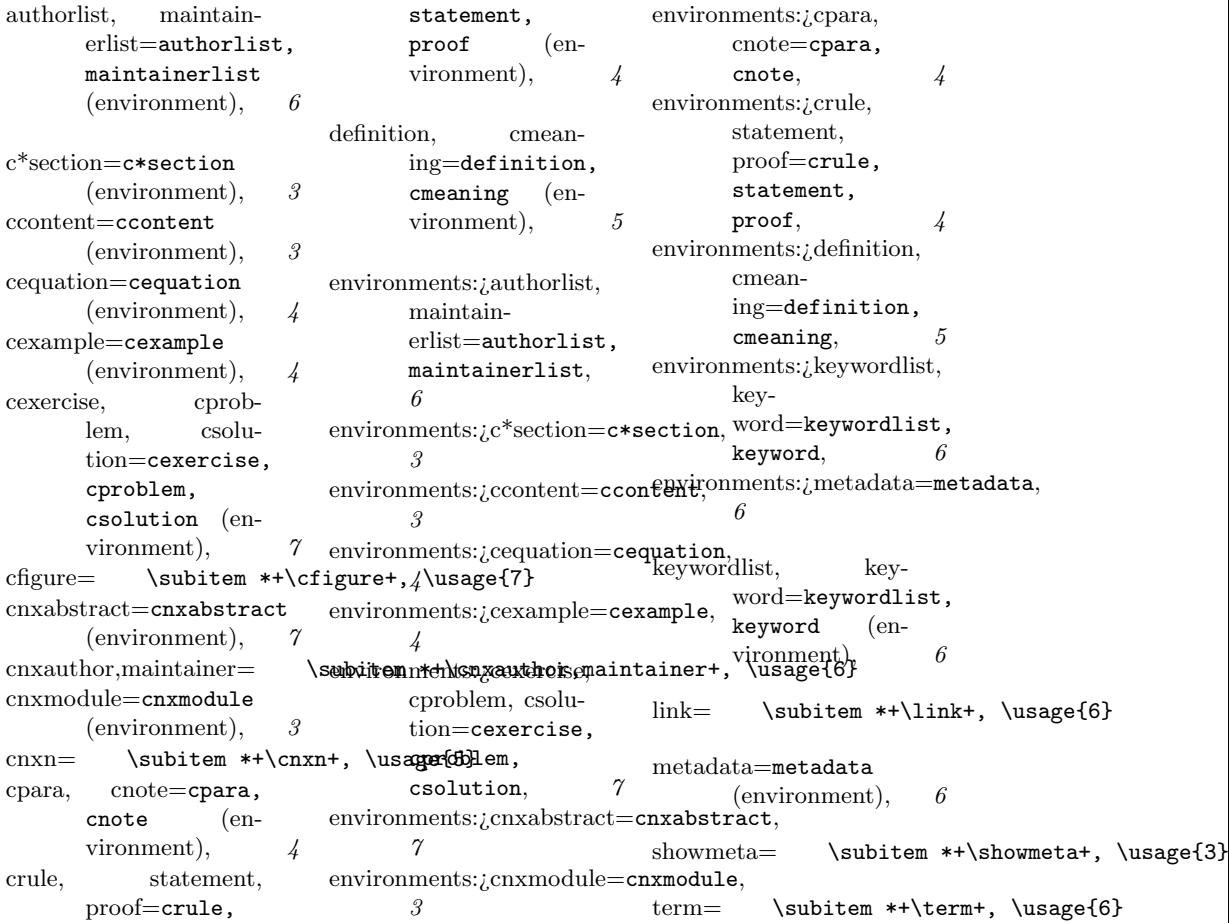

# References

- [Koh10a] Michael Kohlhase. metakeys.sty: A generic framework for extensible  $Metadata$  in  $B$ T<sub>E</sub>X. Self-documenting  $B$ T<sub>E</sub>X package. Comprehensive TEX Archive Network (CTAN), 2010. url: http://www.ctan.org/ tex- archive/macros/latex/contrib/stex/metakeys/metakeys. pdf.
- [Koh10b] Michael Kohlhase. sref.sty: Semantic Crossreferencing in L<sup>AT</sup>EX. Self-documenting LATEX package. Comprehensive TEX Archive Network (CTAN), 2010. URL: http://www.ctan.org/tex-archive/ macros/latex/contrib/stex/sref/sref.pdf.
- [Ste] Semantic Markup for ETEX. Project Homepage. URL: http://trac. kwarc.info/sTeX/ (visited on 02/22/2011).